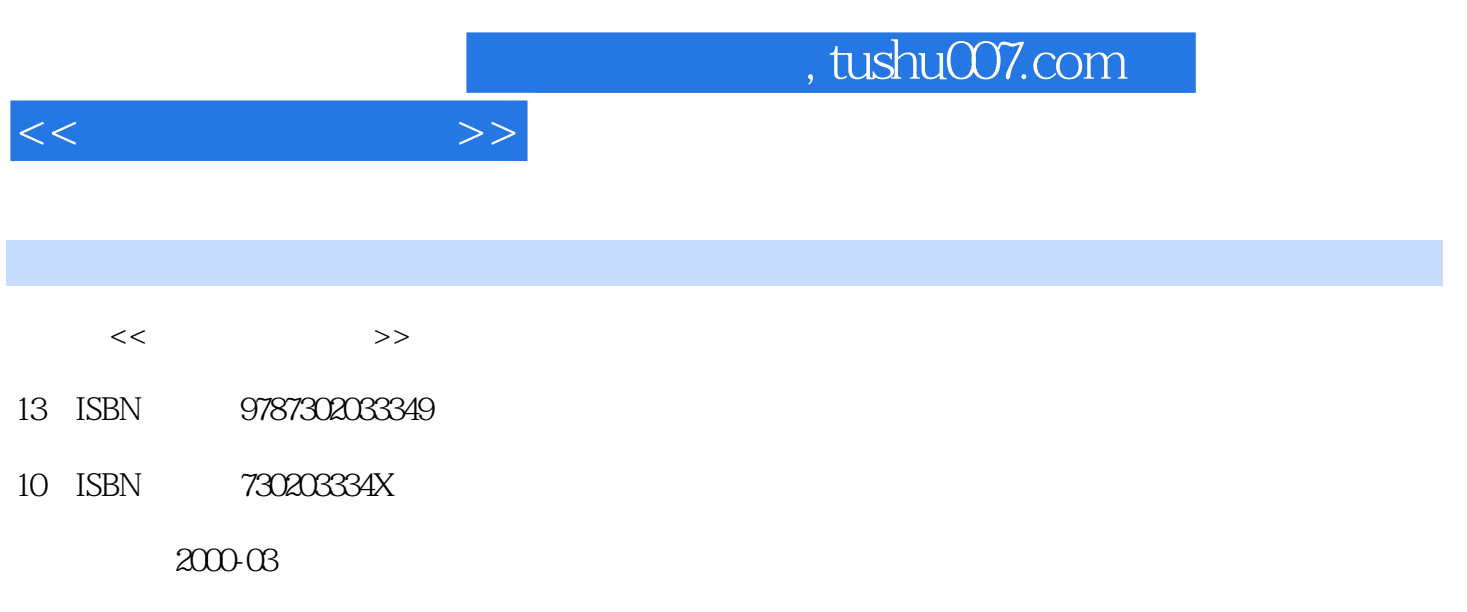

PDF

### 更多资源请访问:http://www.tushu007.com

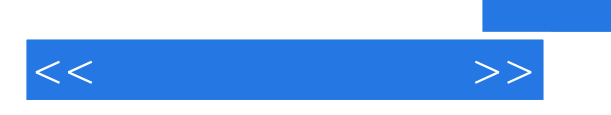

Windows3.2 LOGO

 $<<\hspace{2.7cm}>>$ 

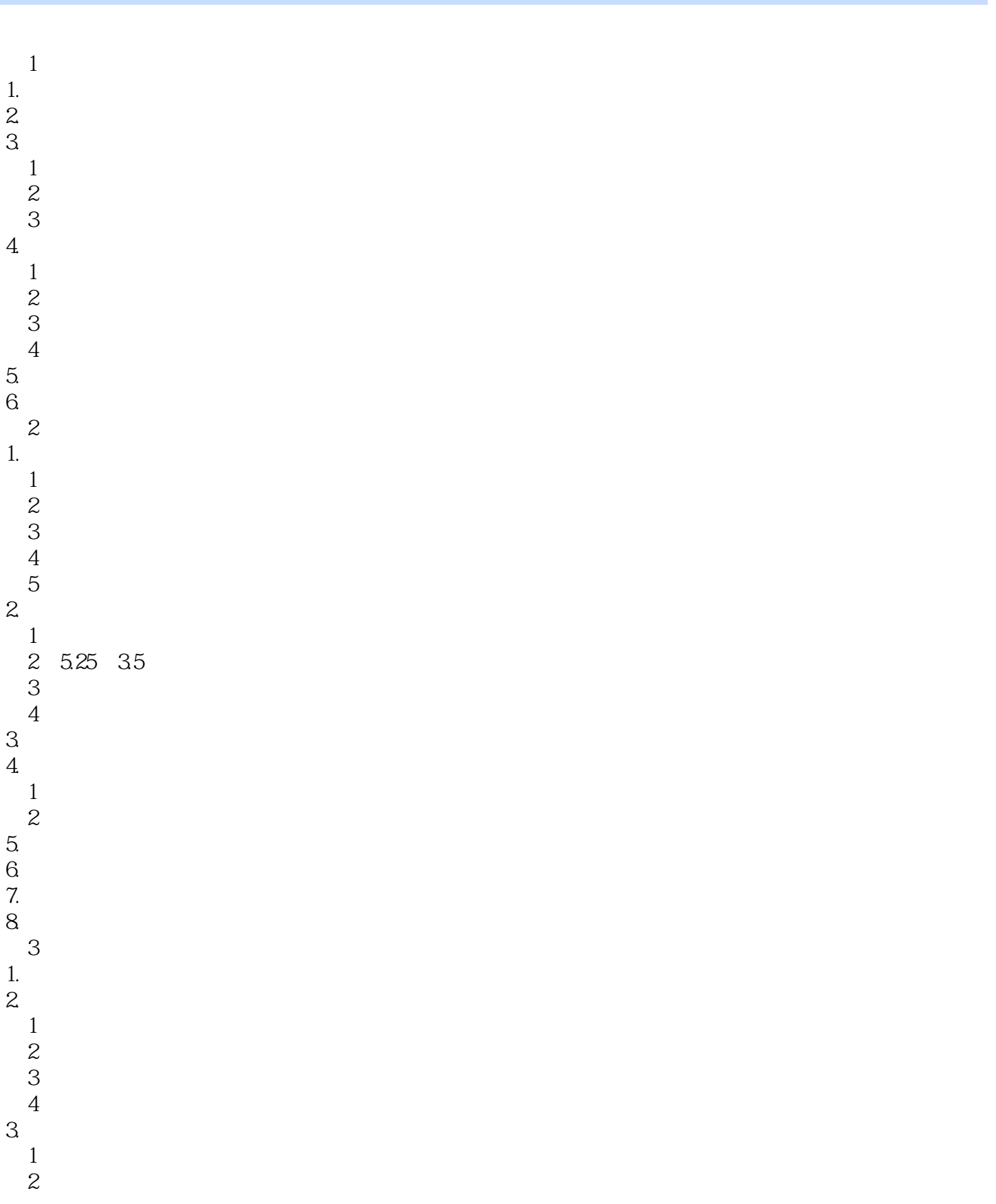

 $<<$   $>>$ 

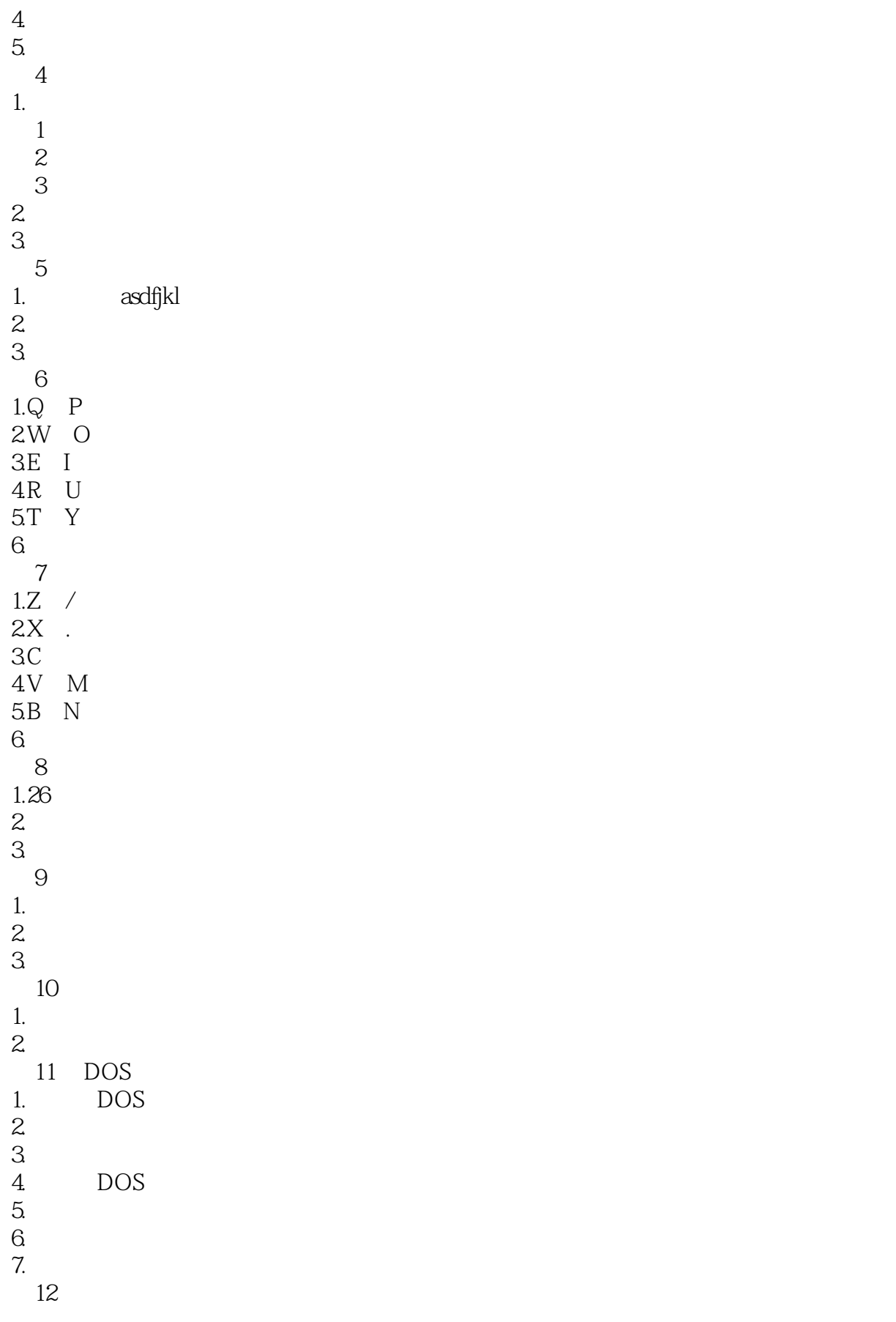

and tushu007.com

 $<<$   $>>$ 

1. DIR 2  $2.$  $\overline{3}$  $4$  $5.$ 第13课 复制文件 1.复制的概念 2.复制的操作  $3 \nightharpoonup$  $4.$ 14 UCDOS 1. UCDOS 2.使用基本功能键  $\frac{1}{2}$  $\overline{1}$ 3 UCDOS  $4.$ 15  $1.$  $\frac{2}{3}$  $3 \nightharpoonup$  $\overline{4}$ 第16课 汉字词组的输入  $\frac{1}{2}$  $2\sigma$  $\frac{3}{4}$ 4.如何输入多字词组  $5.$  $6\quad17$ 17 WPS 1. WPS 1 WPS<br>2 WPS WPS  $2<sub>l</sub>$  $\overline{1}$  $\mathcal{Z}$  $\overline{3}$ 33  $\overline{1}$  $\mathcal{Z}$  $\overline{3}$ 4.命令菜单 5.想一想,回答以下问题 第18课 如何写一封信 1.文字录入与编辑  $2$  $\overline{1}$ 

 $<<$   $>>$ 

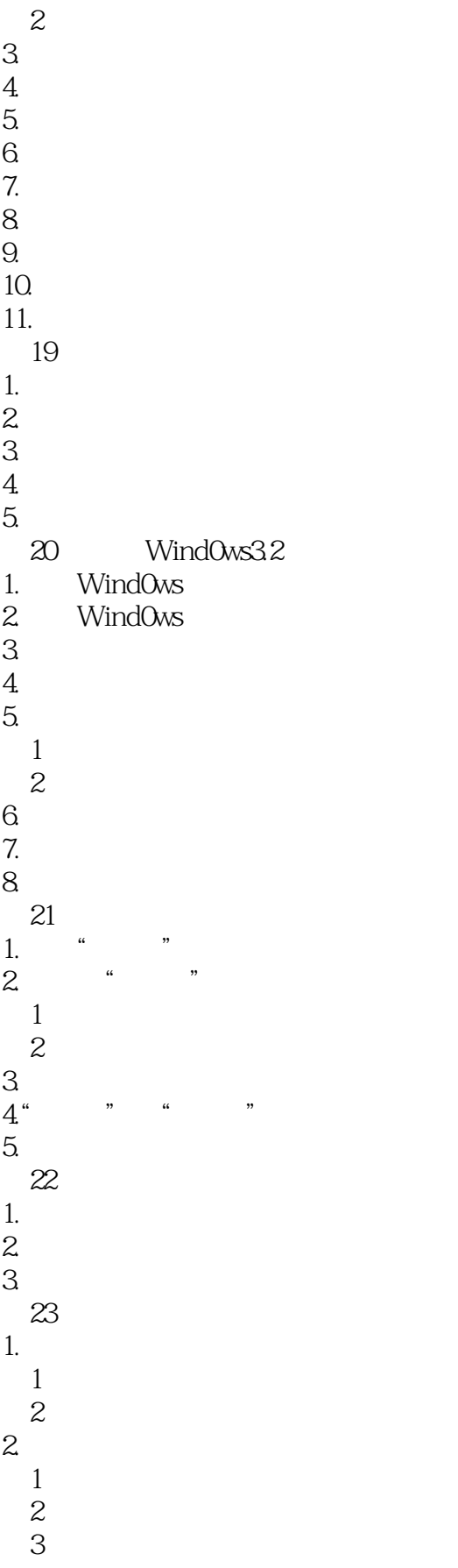

 $<<\hspace{2.75cm}>>$ 

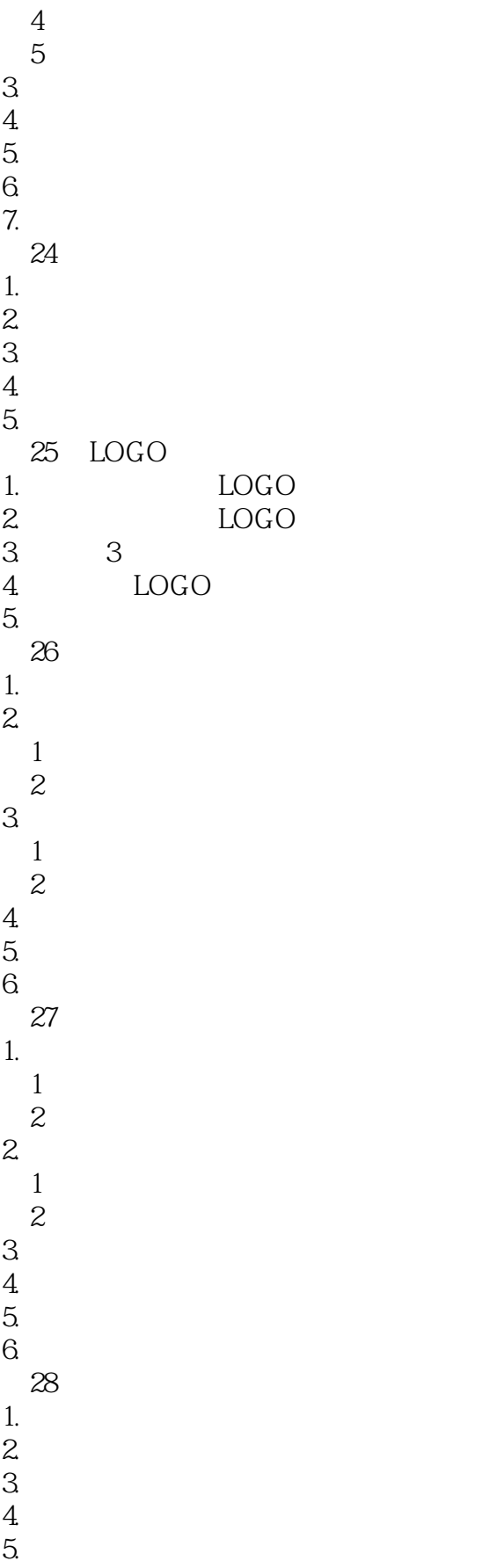

 $<<$   $>>$ 

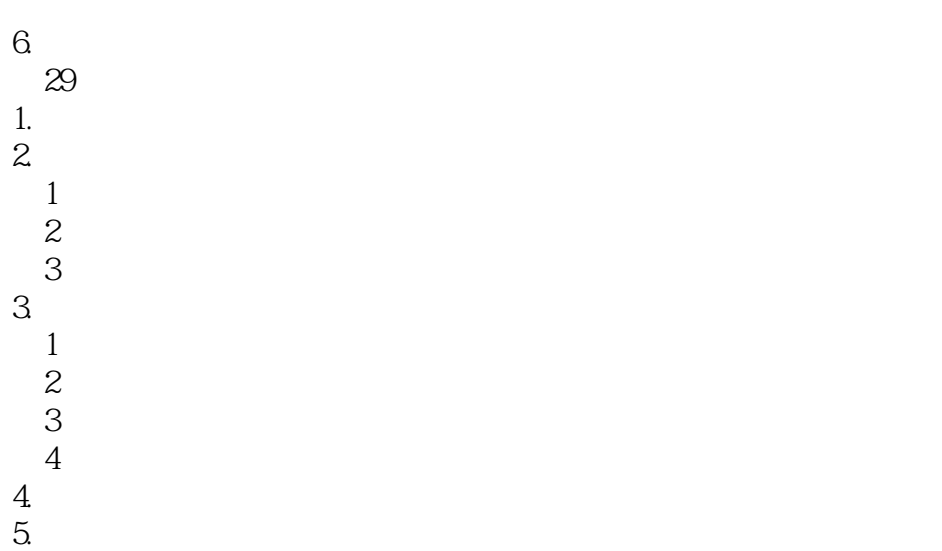

6.练习题

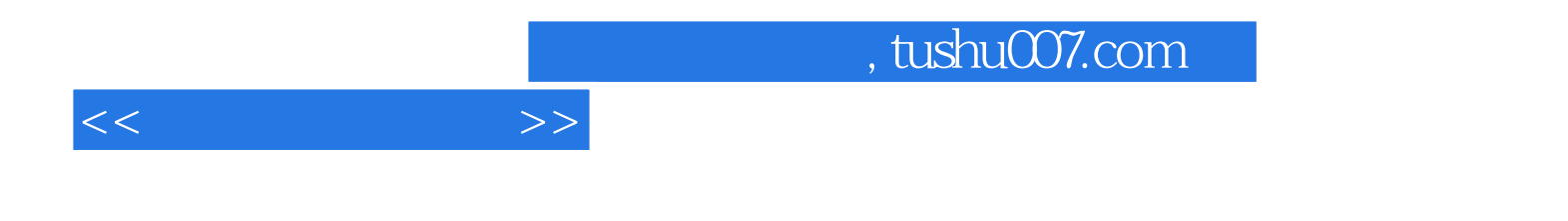

本站所提供下载的PDF图书仅提供预览和简介,请支持正版图书。

更多资源请访问:http://www.tushu007.com